# Warszawa, dnia 4 listopada 2015 r.

## Poz. 1783

## **RO ZPORZĄDZENIE MINISTRA SPRAWIEDLIWOŚCI**

#### z dnia 20 października 2015 r.

### **w sprawie sposobu wnoszenia pism procesowych za pośrednictwem systemu teleinformatycznego obsługującego postępowanie sądowe**

Na podstawie art. 125 § 3<sup>1</sup> ustawy z dnia 17 listopada 1964 r. – Kodeks postępowania cywilnego (Dz. U. z 2014 r. poz. 101, z późn. zm. $^{1)}$ ) zarządza się, co następuje:

**§ 1.** Ilekroć w rozporządzeniu jest mowa o:

- 1) podpisie elektronicznym rozumie się przez to podpis elektroniczny wymagany dla danego pisma w przepisach ustawy z dnia 17 listopada 1964 r. – Kodeks postępowania cywilnego;
- 2) użytkowniku rozumie się przez to osobę fizyczną, która założyła konto w systemie teleinformatycznym obsługującym postępowanie sądowe;
- 3) użytkowniku masowym rozumie się przez to użytkownika komunikującego się z sądem właściwym do prowadzenia elektronicznego postępowania upominawczego za pomocą przeznaczonego do tego celu własnego oprogramowania;
- 4) uwierzytelnieniu rozumie się przez to identyfikację użytkownika na potrzeby uzyskania przez niego dostępu do konta, w zakresie posiadanych uprawnień;
- 5) piśmie rozumie się przez to pismo procesowe;
- 6) elektronicznym potwierdzeniu wniesienia pisma rozumie się przez to zestaw danych jednoznacznie wskazujący wnoszone pismo, użytkownika, który je wniósł, oraz datę wniesienia pisma;
- 7) nazwie użytkownika rozumie się przez to niepowtarzalne i przyporządkowane do użytkownika dane wykorzystywane przez użytkownika do uwierzytelnienia w systemie teleinformatycznym obsługującym postępowanie sądowe;
- 8) zatwierdzaniu treści pisma rozumie się przez to czynność użytkownika wytwarzającego pismo, powodującą brak możliwości zmiany treści pisma, a w przypadku wnoszenia pisma przez współuczestników także czynności kolejnych użytkowników oznaczające akceptację treści pisma.

**§ 2.** 1. Wniesienie pisma za pośrednictwem systemu teleinformatycznego obsługującego postępowanie sądowe, zwanego dalej "systemem teleinformatycznym", przez użytkownika następuje przez:

- 1) uwierzytelnienie użytkownika;
- 2) wprowadzenie treści pisma;

 $\overline{a}$ 

- 3) dołączenie załączników, o ile są one wnoszone;
- 4) opatrzenie pisma podpisem elektronicznym;

<sup>&</sup>lt;sup>1)</sup> Zmiany tekstu jednolitego wymienionej ustawy zostały ogłoszone w Dz. U. z 2014 r. poz. 293, 379, 435, 567, 616, 945, 1091, 1161, 1296, 1585, 1626, 1741 i 1924 oraz z 2015 r. poz. 2, 4, 218, 539, 978, 1062, 1137, 1199, 1311, 1418, 1419, 1505, 1527, 1567, 1587, 1595, 1634 i 1635.

5) nieodwracalne zainicjowanie procedury uiszczenia opłaty sądowej za pomocą udostępnianego przez system teleinformatyczny mechanizmu zapewniającego identyfikację wnoszącego opłatę, o ile pismo podlega opłacie, a przepis szczególny nie stanowi inaczej.

2. Niezwłocznie po wniesieniu pisma użytkownik uzyskuje z systemu teleinformatycznego elektroniczne potwierdzenie wniesienia pisma.

**§ 3.** 1. Wniesienie pisma lub pism przez użytkownika masowego następuje przez:

- 1) utworzenie pisma lub pism z wykorzystaniem własnego oprogramowania przeznaczonego do komunikacji użytkownika z systemem teleinformatycznym obsługującym elektroniczne postępowanie upominawcze;
- 2) dołączenie załączników, o ile są wnoszone;
- 3) uwierzytelnienie użytkownika;
- 4) wprowadzenie pisma lub pism do systemu teleinformatycznego;
- 5) opatrzenie pisma lub pism podpisem elektronicznym;
- 6) nieodwracalne zainicjowanie procedury uiszczenia opłaty sądowej za pomocą udostępnianego przez system teleinformatyczny mechanizmu zapewniającego identyfikację wnoszącego opłatę, o ile pismo lub pisma podlegają opłacie.

2. Niezwłocznie po wniesieniu pisma lub pism użytkownik masowy uzyskuje z systemu teleinformatycznego elektroniczne potwierdzenie wniesienia pisma lub pism.

3. Wymagania techniczne systemu teleinformatycznego dla dokonania czynności, o których mowa w ust. 1 pkt 1 i 4, są udostępniane przez sąd za pośrednictwem stron internetowych Ministerstwa Sprawiedliwości.

**§ 4.** Do wniesienia pisma wymagającego łącznego współdziałania więcej niż jednej osoby, po utworzeniu pisma w systemie teleinformatycznym potrzeba także:

- 1) wskazania przez użytkownika tworzącego pismo w systemie teleinformatycznym sposobu reprezentacji oraz nazw użytkowników, którzy są uprawnieni do łącznego działania za stronę, i zatwierdzenia treści pisma przed jego wniesieniem;
- 2) ujawnienia pisma w systemie teleinformatycznym użytkownikom wskazanym w sposób określony w pkt 1;
- 3) zatwierdzenia treści pisma przez każdego z użytkowników, o których mowa w pkt 2.

**§ 5.** 1. Do wniesienia pisma wspólnie przez współuczestników sporu wymagane jest także wskazanie przez użytkownika tworzącego pismo w systemie teleinformatycznym nazw pozostałych współuczestników wnoszących pismo i zatwierdzenie treści pisma przed jego wniesieniem.

2. Przepisy § 4 pkt 2 i 3 stosuje się odpowiednio.

**§ 6.** Wykaz znaków pisarskich dopuszczalnych w systemie teleinformatycznym określa załącznik do rozporządzenia.

**§ 7.** Rozporządzenie wchodzi w życie z dniem 1 kwietnia 2016 r.

Minister Sprawiedliwości: *B. Budka*

#### Załącznik do rozporządzenia Ministra Sprawiedliwości z dnia 20 października 2015 r. (poz. 1783)

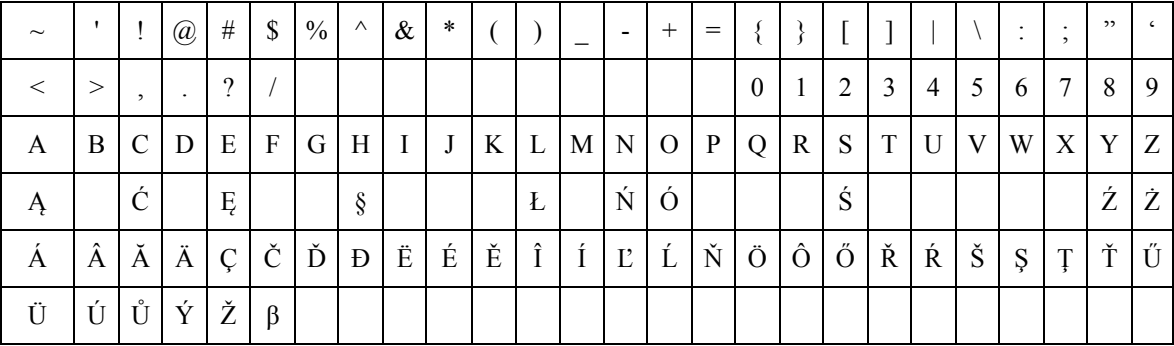

### WYKAZ ZNAKÓW PISARSKICH DOPUSZCZALNYCH W SYSTEMIE TELEINFORMATYCZNYM

W przypadku wystąpienia znaku pisarskiego niewystępującego w powyższej tabeli w danych podlegających wpisowi do systemu teleinformatycznego stosuje się następujące zasady:

- 1. Pomija się wszystkie znaki diakrytyczne występujące w danej literze, z wyjątkiem liter ze znakami diakrytycznymi wymienionych w powyższej tabeli.
- 2. W przypadku dyftongów wpisujemy pierwszą literę tworzącą dyftong (np. AE = A).
- 3. W przypadku wystąpienia innego znaku, nienależącego do grupy znaków, o których mowa w pkt 1 i 2, w miejsce tego znaku wpisuje się znak \*.
- 4. Apostrof w nazwiskach osób fizycznych i nazwach podmiotów innych niż osoby fizyczne piszemy zgodnie z pisownią oryginału, z zastosowaniem znaku dostępnego w powyższej tabeli.
- 5. W przypadku wystąpienia cudzysłowów:
	- cudzysłów otwierający (") zamienia się na cudzysłów zamykający ("),
	- cudzysłów («) oraz (») zastępuje się cudzysłowem zamykającym (").
- 6. W przypadku wystąpienia znaku pisarskiego przesuniętego w stosunku do linii tekstu (indeks górny lub dolny) sprowadza się ten znak do linii tekstu i umieszcza – w przypadku indeksu górnego – w nawiasie kwadratowym, a w przypadku indeksu dolnego – w nawiasie okrągłym  $\{ np \cdot m^2 = m[2]$ ,  $x_3 = x(3) \}$ . W przypadku równoczesnego wystąpienia obu indeksów indeks górny poprzedza indeks dolny.